LAPTOP COMPUTER PROBLEMS AND SOLUTIONS

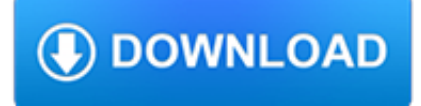

#### **laptop computer problems and pdf**

A laptop computer (also shortened to just laptop; or called a notebook or notebook computer) is a small, portable personal computer (PC) with a "clamshell" form factor, typically having a thin LCD or LED computer screen mounted on the inside of the upper lid of the clamshell and an alphanumeric keyboard on the inside of the lower lid. The clamshell is opened up to use the computer.

#### **Laptop - Wikipedia**

This article needs additional citations for verification. Please help improve this article by adding citations to reliable sources.Unsourced material may be challenged and removed. November 2007) (Learn how and when to remove this template message)

#### **Computer repair technician - Wikipedia**

One year in – netbooks fail 20% more often than laptops. We next turn our attention to netbook reliability, relative to that of entry-level and premium laptops.

#### **1 in 3 Laptops fail over 3 years - SquareTrade**

Hitech - Best Institute for Mobile & Laptop Repairing Course. Get Live Training & Certification, 15+ Branches in India.1 Hour FREE Demo Class, Apply Now!.

#### **Hitech Mobile Repairing Institute | Laptop Training Course**

Computer Solutions specializes in computer repair and networking. We also provide home and office network solutions, software installations, memory upgrades, hardware installations, virus removal, password unlocks, upgrades and just about any computer repair that you will ever need.

# **Best Computer Repair and Service in Savanna, GA**

Dim Screen and Dimmer let you dim or increase the brightness of your laptop or computer screen further, even after you have set the brightness to its lowest using the Control Panel Power Options.

#### **Dim or reduce brightness of laptop or computer monitor**

SmartPCFixer<sup>™</sup> is a fully featured and easy-to-use system optimization suite. With it, you can clean windows registry, remove cache files, fix errors, defrag disk, update windows, and download dlls.

#### **Fix Windows Errors and Optimize PC - SmartPCFixer™**

Computer Services. Our Scunthorpe store has a fully equipped workshop and we aim to provide assistance for any computer problem. the most common computer problems we're seeing at the moment are computers and notebooks with pop-ups when browsing on the internet, running slow and failing to boot.

#### **scunthorpe.computer - Computers Scunthorpe**

Update Your Software. Keep your software – including your operating system, the web browsers you use to connect to the Internet, and your apps – up to date to ...

# **Computer Security | Consumer Information**

3 SUMMARY If you have a "Windows.." desktop computer, its VGA port can be connected to a primary or secondary VGA monitor. If you have a "Windows .."

# **RESOLVING VGA PORT PROBLEMS IN WINDOWS.. COMPUTERS**

Carnegie Mellon's School of Computer Science is widely recognized as one of the first and best computer science programs in the world. Our programs train the next generation of innovators to solve real-world problems and improve the way people live and work.

# **Carnegie Mellon School of Computer Science**

Rarely do I come across a problem with a computer that I cannot diagnose, however when a computer has a black screen in windows it can stump me sometimes. A computer black screen on start up is a challenge for me and I always try to trouble shoot the problem manually, without using those fancy programs, because I believe it is the only way to learn. ...

# **Computer Has a Black Screen in Windows and Will Not Boot**

Experience a monumental improvement in read/write speeds, PCMark performance, boot-up times, and physical data protection when you specify your ASUS X540 with a SSD. Expansive Audio, Tuned by Experts A mixture of hardware, software, and tuning, SonicMaster was developed with the clear goal of giving ...

# **ASUS Laptop X540UB | Laptops | ASUS Global**

Buying a new laptop can be a difficult venture. You must decide which one is right for you. Depending on what your needs are, there are tons of things to consider like hard drive space, graphics cards, and general ease of use.

# **What to Do After Buying a New Laptop « Super User Blog**

Name \_\_\_\_\_ Date \_\_\_\_\_ © This math worksheet is from www.teach-nology.com Answer Key 1. 900 - 60 t > 600

#### **Inequality Word Problems - Teach-nology.com**

Fulfillment by Amazon (FBA) is a service we offer sellers that lets them store their products in Amazon's fulfillment centers, and we directly pack, ship, and provide customer service for these products.

# **Amazon.com: MSI GV62 8RD-200 15.6" Full HD Performance**

The XO Laptop offers children a means of freedom and empowerment. As children grow and pursue new ideas, their tools need to grow with them. OLPC emphasizes software tools for exploring and expressing, rather than instruction.

# **Software | One Laptop per Child**

Digital Visual Interface (DVI) is a video display interface that can contain different types of signaling, based on the application. DVI cables and ports are created using different connector types to identify what application they are intended to be used in.

# **Universal Laptop Docking Station - Dual Monitor | StarTech.com**

The first stop on our battery-life betterment tour is the Windows battery performance slider, a recent addition to Windows 10.It aims to group all of the settings that affect battery life into a ...

# **How to Increase Your Laptop Battery Life | PCMag.com**

Fulfillment by Amazon (FBA) is a service we offer sellers that lets them store their products in Amazon's fulfillment centers, and we directly pack, ship, and provide customer service for these products.

#### **Amazon.com: Avantree DG40S USB Bluetooth 4.0 Adapter**

Manuals for the following Compaq Armada Notebook PC series. Get maintenance and service guide. Compaq Armada 110, Compaq Armada 110s, Compaq Armada 1100, Compaq Armada 1500, Compaq Armada 1500c, Compaq Armada 1700, Compaq Armada 1750, Compaq Armada 3500, Compaq Armada 4100, Compaq Armada 4200, Compaq Armada 6500, Armada 7300, Compaq rmada 7400, Compaq Armada 7700, Compaq Armada 7800, Compaq ...

# **HP Compaq manuals | Laptop Repair 101**

Dock your USB-C equipped Mac or Windows laptop with triple 4K monitors: 2x DisplayPort (DisplayLink) and 1x HDMI (DP Alt Mode) Connect your USB devices with 5x USB 3.0 ports - 1x USB-C and 4x USB-A (incl 1x Fast-Charge)

# **Triple 4K USB-C Laptop Docking Station | StarTech.com**

A computer's processor is its brain, the component where most of the "thinking" happens. A faster CPU (central processing unit) lets you crunch spreadsheets, surf web pages, play games or edit ...

# **Best Laptop Processor 2019: Laptop CPUs Compared**

What Is Tethering? Tethering is a process of sharing your phones mobile data with other devices like Laptop, Tablet etc. Reverse Tethering is exactly opposite to Tethering i.e. the mobile device uses computer or laptop to receives internet data.. The transfer of internet data from PC to Android mobile can be done in two ways

#### **Connect Internet From PC or Laptop to Android Mobile Phone**

\*\*\* Disclaimer: \*\*\* Putting your laptop motherboard in a household oven is potentially dangerous and is a method of absolute last resort when trying to fix a fault.

# **How to Reflow a Laptop Motherboard - Computer Repair Tips**

Claire Brown received funding from the Higher Education, Participation and Partnerships Program (HEPPP) to implement and research the Advancement via Individual Determination (AVID) program in ...

#### **What's the best way to take notes on your laptop or tablet?**

on April 24th, 2009 at 7:24 am . i am going to assume it has something to do with the bridge battery? my fujitsu documentation says it has a "bridge battery" which is just a small internal battery that allows you to swap the main battery for a new one without powering down.

# **What's My Pass? » Toshiba Laptop BIOS Recovery**

If the laptop, or the notebook is closed and you want to continue working right now, it is quite annoying when he goes into sleep mode, here is a simple solution for the problem under Windows 10, 8.1 and Windows 7!

#### **Stop your laptop from going to sleep when closed windows**

ZDNet's technology experts deliver the best tech news and analysis on the latest issues and events in IT for business technology professionals, IT managers and tech-savvy business people.

#### **Blogs | ZDNet**

Windows 10 is the most powerful operating system that Microsoft has ever made, but it's also the most complex. While the user interface is extremely intuitive, you'll have to dig a little deeper ...

#### **How to Use Windows 10 - Guide for Beginners & Power Users**

When you plug in your laptop, you usually find yourself greeted with a cheerful chirp from your PC, a new glowing LED indicator light, and a display that perks up and beams a bit more brightly. At ...

# **What to Do if Your Laptop Is Plugged In But Not Charging**

In this guide I will disassemble a HP Pavilion dv9000 laptop. These instructions will help you remove the hard drive, memory, wireless card and keyboard.